**FAQ-032**: How to access to ISaGRAF variables as array ? (A demo program of sending string to COM2 or COM3 when alarm 1 to 8 happens)

This demo program can be running in Wincon-8xx7 / 8xx6 or in I-8xx7 or in I-7188EG/XG. Please init "PORT" as 2 if your target is Wincon, while **3 for I-8xx7**. Remember to re-compile.

If you are using 7188EG/XG, please init "PORT" as 2 and modify the "i-8077" in the I/O connection to become virtue board. And then re-compile the project.

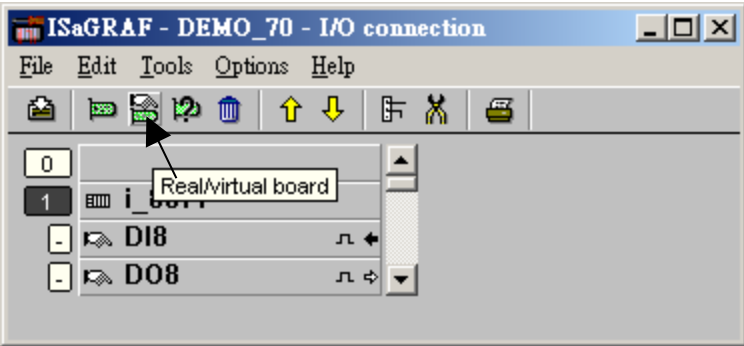

To declare a ISaGRAF version 3.4 (or 3.5) "Variable Array", please add 2 more lines on the top of the "isa.ini" file in the ISaGRAF sub-directory "C:\ISAWIN\EXE\". And then when you open the ISaGRAF workbench, there will be a "DIM" area you can assign in the Dictionary declaration windows.

inside c:\isawin\exe\isa.ini, adds 2 lines for "Variable Array"

## **[DEBUG] arrays=1**

Please visit http://www.icpdas.com/faq/isagraf.htm FAQ-039 more information \*)

Variables :

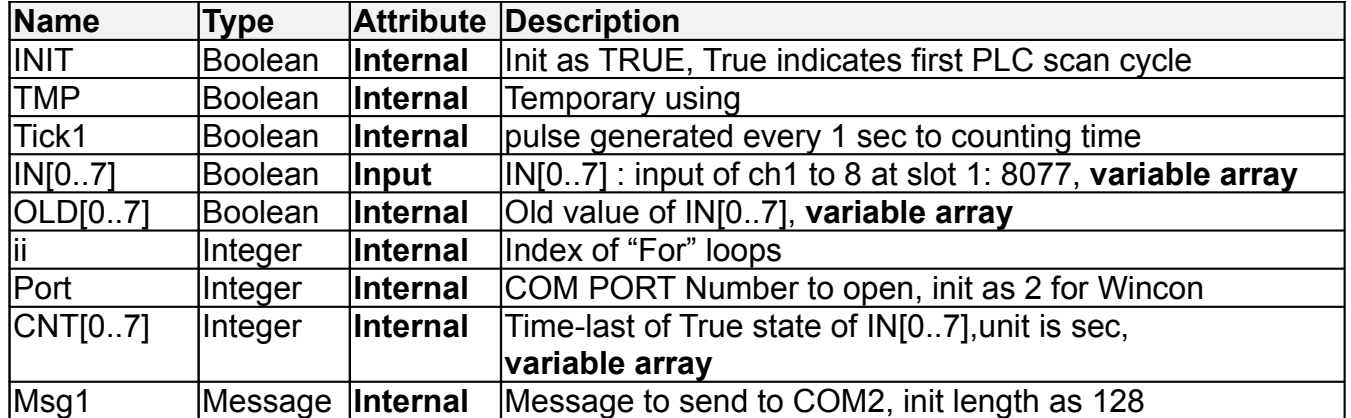

Project architecture:

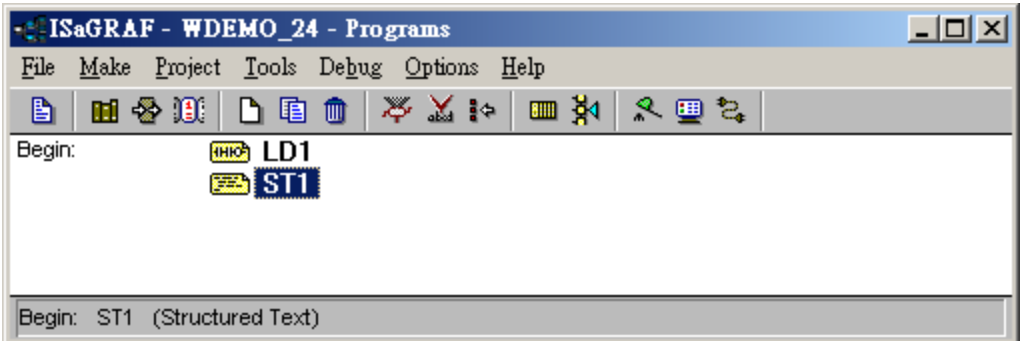

Operations:

1. If IN[0..7] rising from False to True and hold in True for at least 3 seconds, send one message = 'Alarm N'  $+$  <LF> <CR> to COM2. N= 1,2, ... 8 depends on which Input is triggered. For ex, if IN[2] is rising and hold in True longer than 3 seconds, send 'Alarm 3' + <LF> <CR> to COM2

2. If after IN[0..7] 's first alarm is sent and then continuously hold in True for 30 seconds, then send one more message after every 30 second past to COM2 until the state of IN[0..7] is falling to FALSE. The string is for ex, 'Alarm 3 , 30 sec past !'

This demo project is in W-8xx7's CD-ROM:\napdos\isagraf\wincon\demo\ "wdemo\_24" or [ftp://ftp.icpdas.com/pub/cd/wincon\\_isagraf/napdos/isagraf/wincon/demo/](ftp://ftp.icpdas.com/pub/cd/winconcd/napdos/isagraf/wincon/demo/) or

i-8xx7's CD-ROM:\napdos\isagraf\8000\demo\ "demo\_70" or <ftp://ftp.icpdas.com/pub/cd/8000cd/napdos/isagraf/8000/demo/>

## **How to test** ?

1. Please download wdemo\_24 to W-8xx7+ slot 1: I-8077 (or demo\_70 for I-8xx7+slot 1: I-8077)

If you are using 7188EG/XG, please init "PORT" as 2 and make the "i-8077" in the I/O connection to become virtue board. And then re-compile the project.

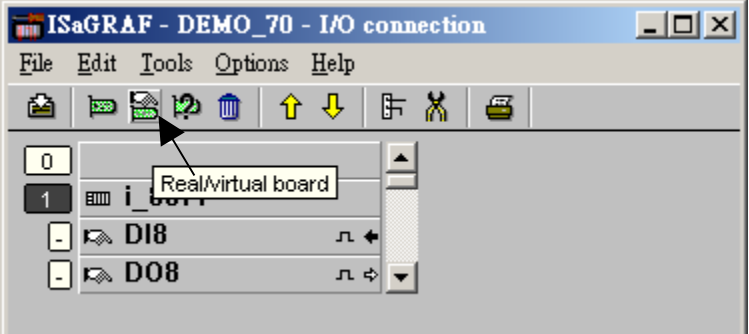

2. Connect a RS232 cable between W-8xx7's COM2 to your PC's COM1

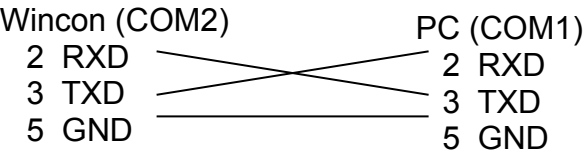

Or if you are using I-8xx7's COM3 to your PC's COM1

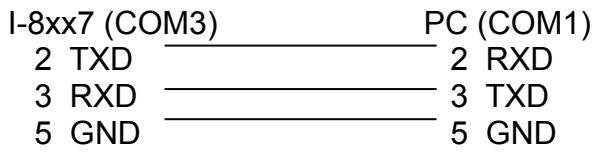

Or if your are using I-7188EG/XG's COM2

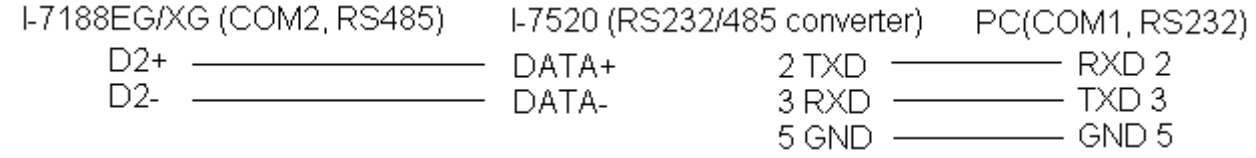

3. Open PC's Hyper terminal at COM1 with 9600, 8 char. size, no parity, 1 stop bit and No flow control. And then please switch I-8077's Input1 or 2 or … from FALSE to TRUE and wait about three seconds. If it works, there should be a message "Alarm …" displayed. And then please hold this input TRUE more than 30 seconds, there should be one another message "Alarm …, 30 sec past !" displayed.

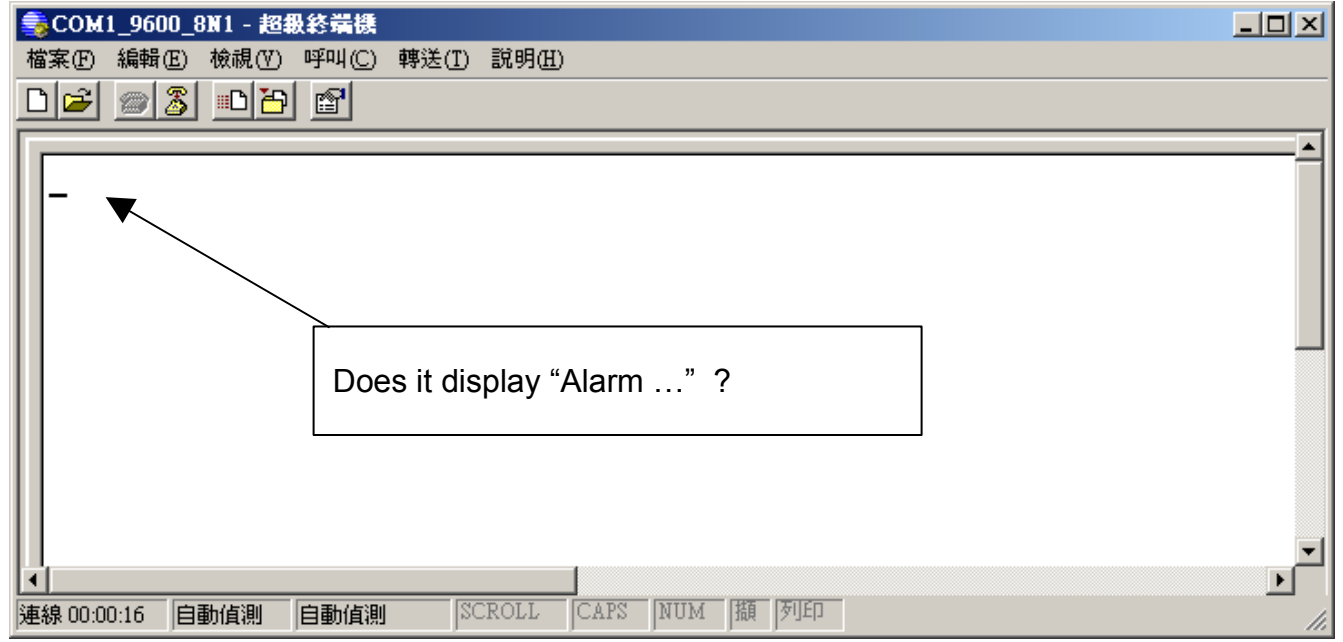

Program description:

LD1 program:

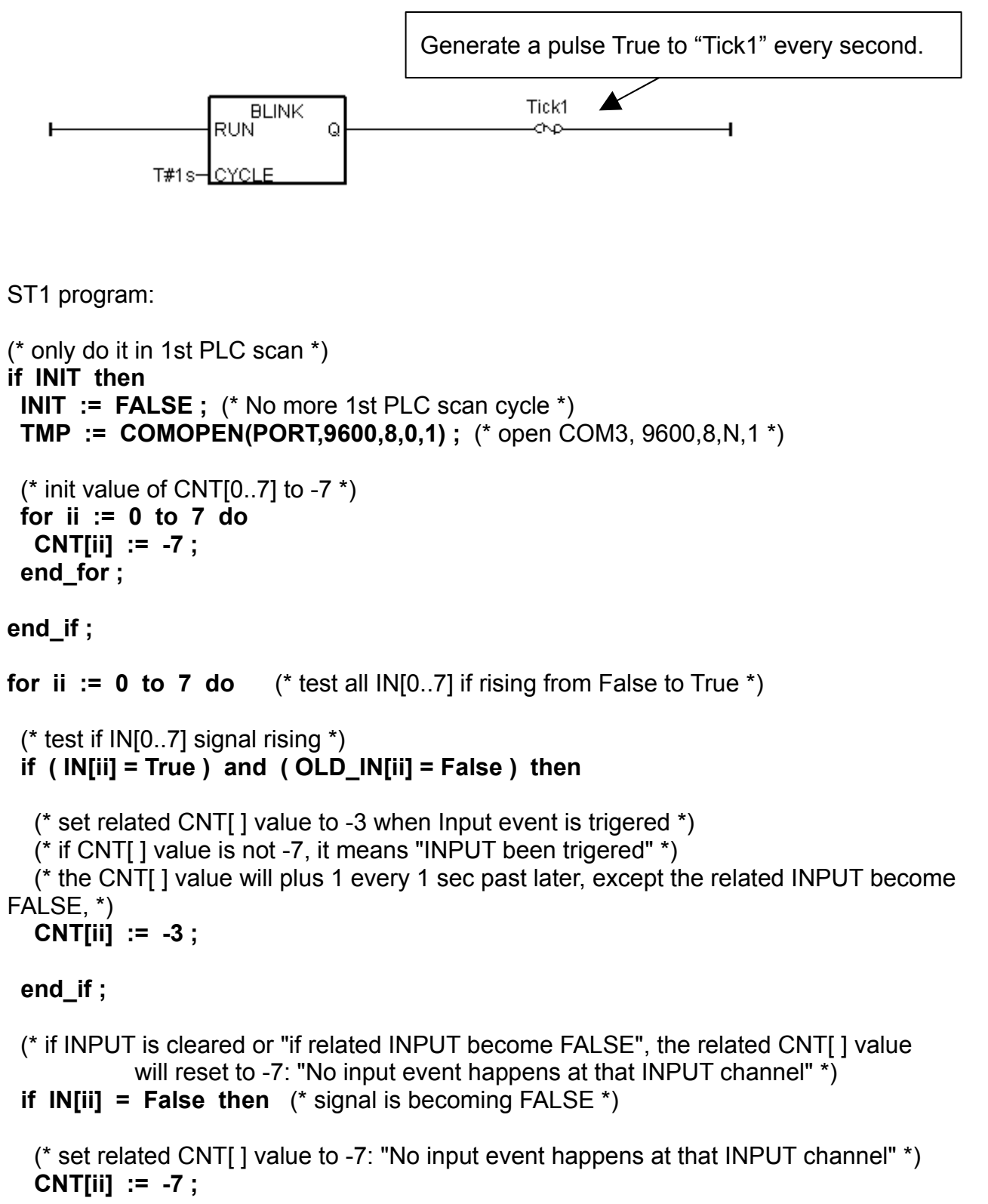

**end\_if ;**

**FAQ of ISaGRAF Controllers By ICP DAS CO, LTD. 4**

**if Tick1 then** (\* Tick1 is generated as pulse "True" every second in "LD1" program \*)

```
(* if CNT[ ] value is not -7, means the related input is trigered *)
 if CNT[ii] > -7 then
  CNT[ii] := CNT[ii] + 1 ; (* plus 1, Tick1 = True means 1 sec has passed *) 
  (* ------------------------------------------------------------------------------ *)
  \alpha<sup>*</sup> INPUT event happens and 3 sec past, send 1st alarm message to COM3 *)
  if ( CNT[ii] = 0 ) then (* send 1st alarm when CNT[ ] is from -3, -2, -1 ---> 0 *)
    CNT[ii] := 0 ; (* re-start from 0 and then count to 30 second to send alarm *)
    (* send one message to COM3 *)
   msg1 := 'Alarm ' + MSG(ii+1) + ' $0A$0D' ;
    TMP := comstr_w(PORT , msg1) ; 
  end_if ;
  (* ------------------------------------------------------------------------------ *)
  (* ------------------------------------------------------------------------------ *)
  \overrightarrow{r} INPUT event happens and every 30 second past, send one alarm message *)
  if ( CNT[ii] = 30 ) then (* send one alarm when CNT[ ] is from 0, 1, 2, ..., 30 *)
   CNT[ii] := 0 ; (* re-start from 0 and then count to 30 second to send alarm *)
    (* send one message to COM3 *)
   msg1 := 'Alarm ' + MSG(ii+1) + ', 30 sec past ! $0A$0D' ;
    TMP := comstr_w(PORT , msg1) ; 
  end_if ;
  (* ------------------------------------------------------------------------------ *)
 end_if ; (* "if CNT[ ] > -7 then" *)
end if ; (* "if Tick1 then" *)
(* Update OLD_IN[ ] *)
OLD_IN[ii] := IN[ii] ;
```
**end\_for ;**